<http://poloclub.gatech.edu/cse6242> CSE6242: Data & Visual Analytics

### **Graphs / Networks**

**Centrality measures, algorithms, Interactive applications**

#### [Duen Horng \(Polo\) Chau](https://www.cc.gatech.edu/~dchau/)

Associate Professor, College of Computing Associate Director, MS Analytics Georgia Tech

#### [Mahdi Roozbahani](https://cse.gatech.edu/people/mahdi-roozbahani)

Lecturer, Computational Science & Engineering, Georgia Tech Founder of Filio, a visual asset management platform

Partly based on materials by Professors Guy Lebanon, Jeffrey Heer, John Stasko, Christos Faloutsos

### **Centrality** = "Importance"

# Why Node Centrality?

What can we do if we can rank all the nodes in a graph (e.g., Facebook, LinkedIn, Twitter)?

# Why Node Centrality?

What can we do if we can rank all the nodes in a graph (e.g., Facebook, LinkedIn, Twitter)?

- Find **celebrities** or influential people in a social network (Twitter)
- Find "**gatekeepers**" who connect communities (headhunters love to find them on LinkedIn)
- What else?

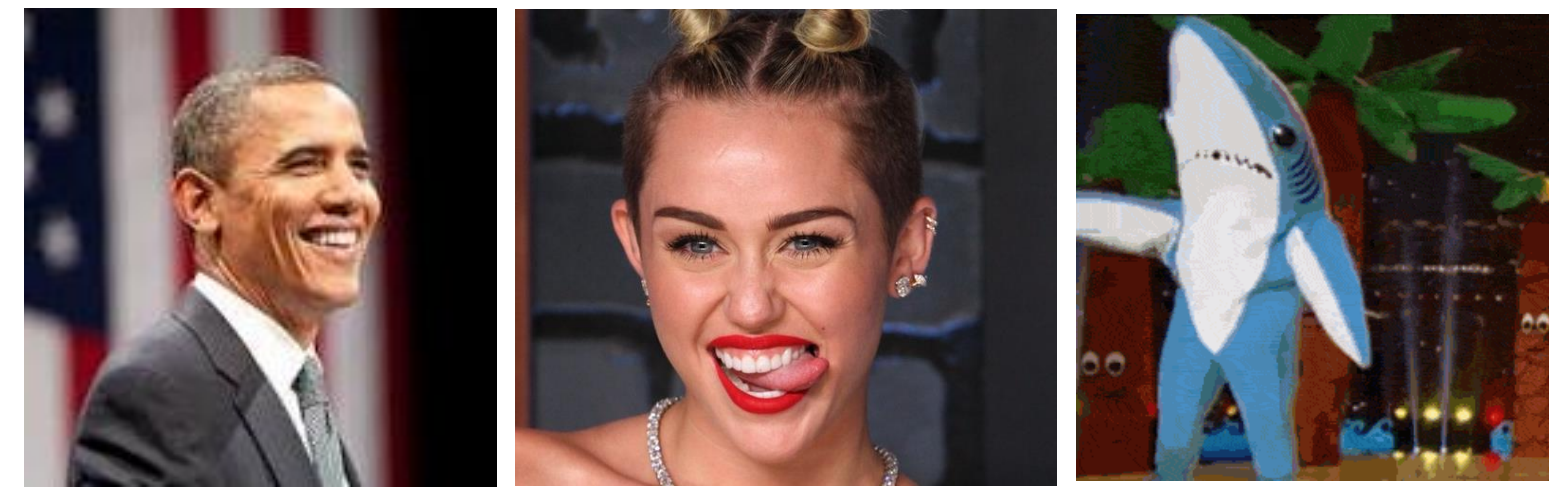

# Why Node Centrality?

Helps **graph analysis, visualization, understanding**, e.g.,

- Let us **rank** nodes, group or study them by centrality
- Only show subgraph formed by the **top 100 nodes**, out of the millions in the full graph
	- **Similar to google search results** (ranked, and they only show you 10 per page)
- Most graph analysis packages already have centrality algorithms implemented. **Use them!**

Can also compute edge centrality. Here we focus on node centrality.

# **Degree Centrality** (easiest)

**Degree = number of neighbors**

- For directed graphs
	- **In degree** = No. of incoming edges
	- **Out degree** = No. of outgoing edges
- For undirected graphs, **only degree is defined**.
- Algorithms?
	- Sequential scan through edge list
	- What about for a graph stored in SQLite?

2

 $\boldsymbol{\varLambda}$ 

1, 2

1, 3

2, 4

3, 2

3

1

## Computing Degrees using SQL

Recall simplest way to store a graph in SQLite:

edges(source\_id, target\_id)

1. If slow, first create index for each column

#### 2. Use **group by** statement to find **out degrees**

select count(\*) from edges group by source id;

1, 2

1, 3

2, 4

3, 2

### **Betweenness Centrality**

**High betweenness = "gatekeeper"**

Betweenness of a node v = Number of shortest paths between s and t that **goes through v** Number of shortest paths between s and t

= how often a node serves as the "bridge" that connects two other nodes.

# (Local) Clustering Coefficient

A node's clustering coefficient is a measure of how close the node's neighbors are from forming a clique.

- $1 =$  neighbors form a clique
- $0 = No$  edges among neighbors

(Assuming undirected graph)

"Local" means it's for a node; can also compute a graph's "global" coefficient

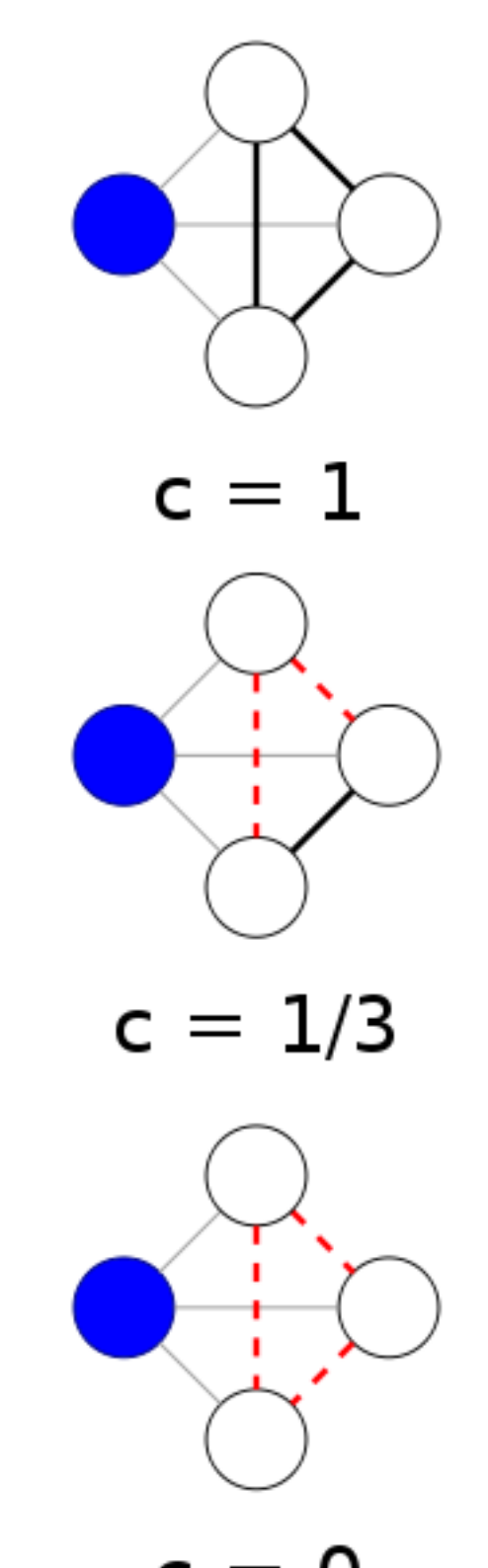

### (Local) Clustering Coefficient

**V**: a node

 $K_V$ : Number of edges

 $N_V$ : Number of links between neighbors of V

$$
CC(V) = \frac{N_V}{\frac{K_V(K_V - 1)}{2}}
$$

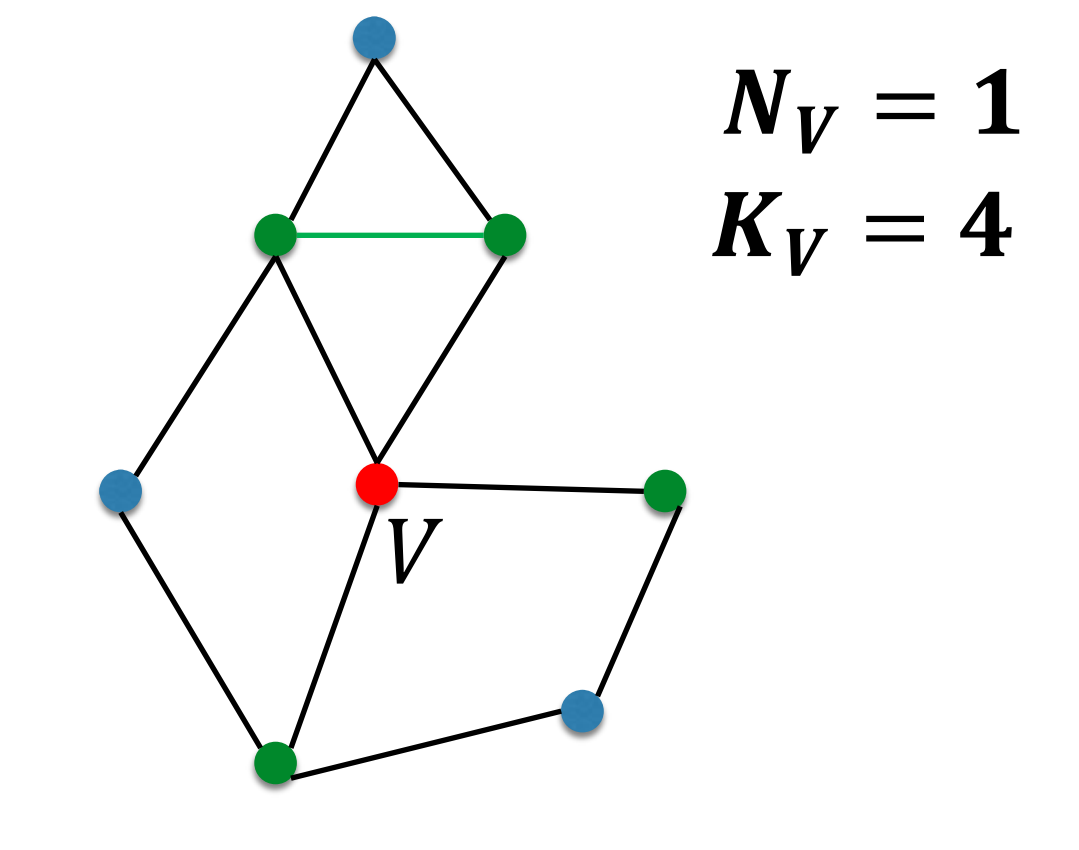

### Computing Clustering Coefficients...

Requires **triangle counting**

Real social networks have a lot of triangles

• Friends of friends are friends

#### Triangles are **expensive** to compute

(neighborhood intersections; several approx. algos)

#### Can we do that quickly?

Algorithm details: Faster Clustering Coefficient Using Vertex Covers [http://www.cc.gatech.edu/~ogreen3/\\_docs/2013VertexCoverClusteringCoefficients.pdf](http://www.cc.gatech.edu/~ogreen3/_docs/2013VertexCoverClusteringCoefficients.pdf)

# details

### **Super Fast Triangle Counting** [Tsourakakis ICDM 2008]

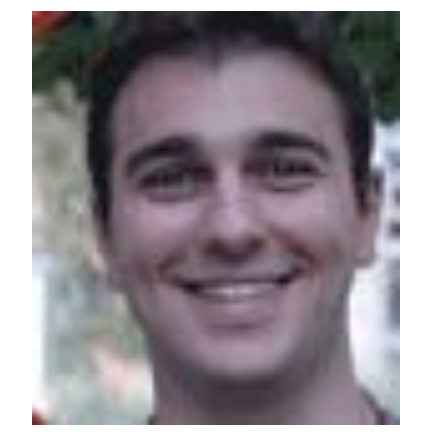

But: triangles are expensive to compute (3-way join; several approx. algos) Q: Can we do that quickly? A: Yes! #triangles =  $1/6$  Sum  $(\lambda_i^3)$ 

(and, because of skewness, we only need the top few eigenvalues!

### **Power Law in Eigenvalues of Adjacency Matrix**

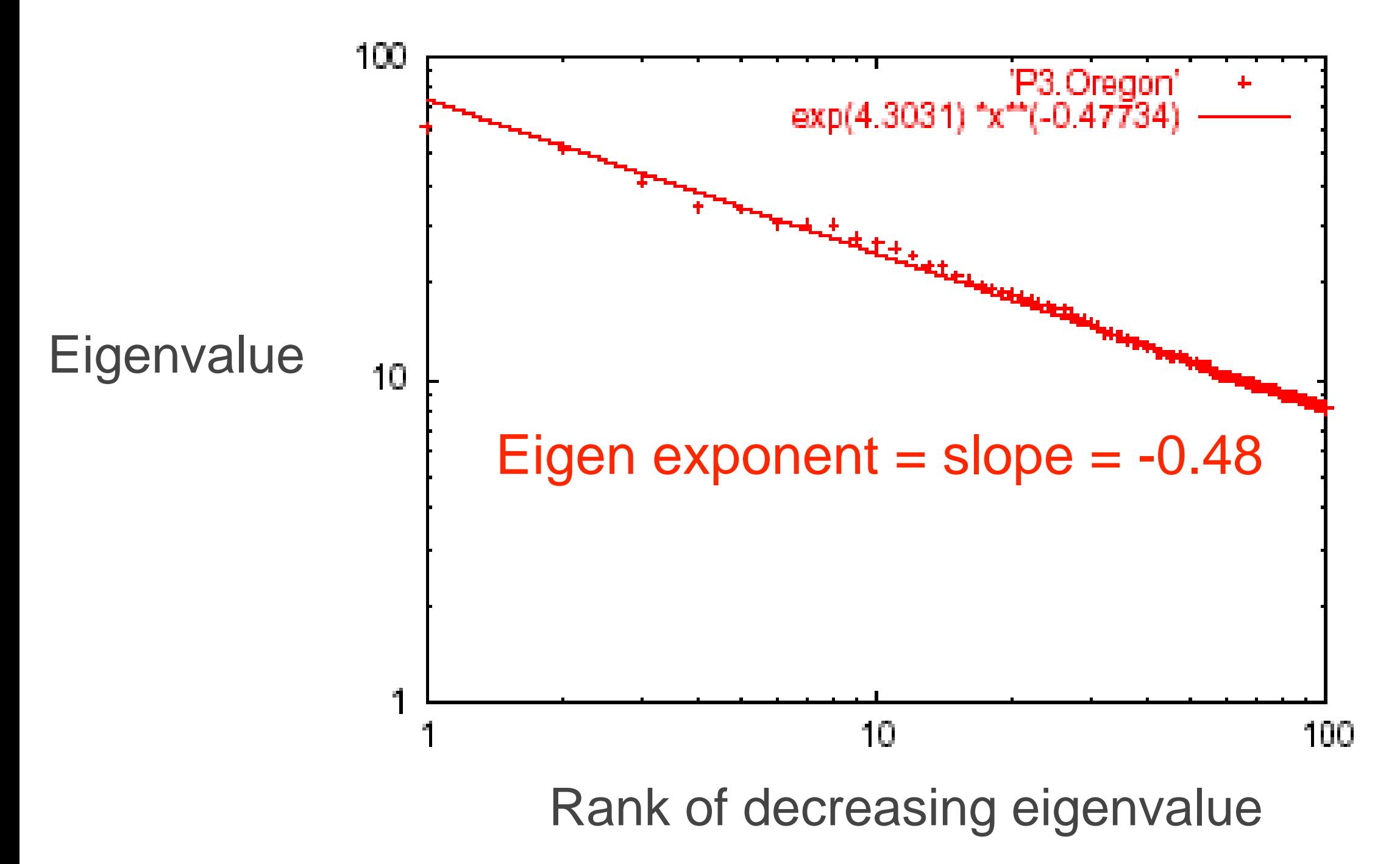

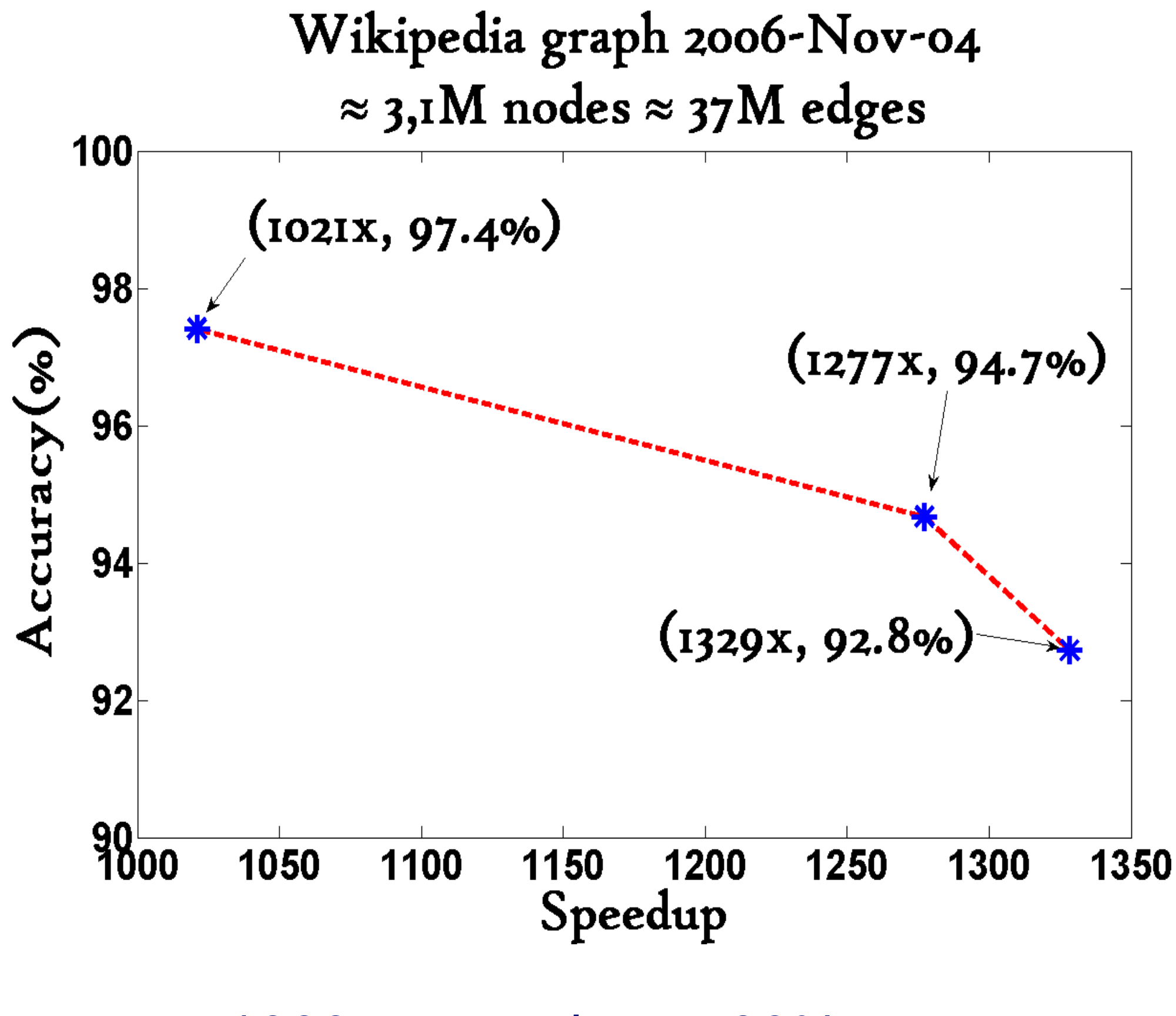

1000x+ speed-up, >90% accuracy

# More Centrality Measures…

- Degree
- **Betweenness**
- Closeness, by computing
	- Shortest paths
	- "**Proximity**" (usually via *random walks*) **used successfully in a lot of applications**
- **Eigenvector**

 $\bullet$  …

### **PageRank** (Google)

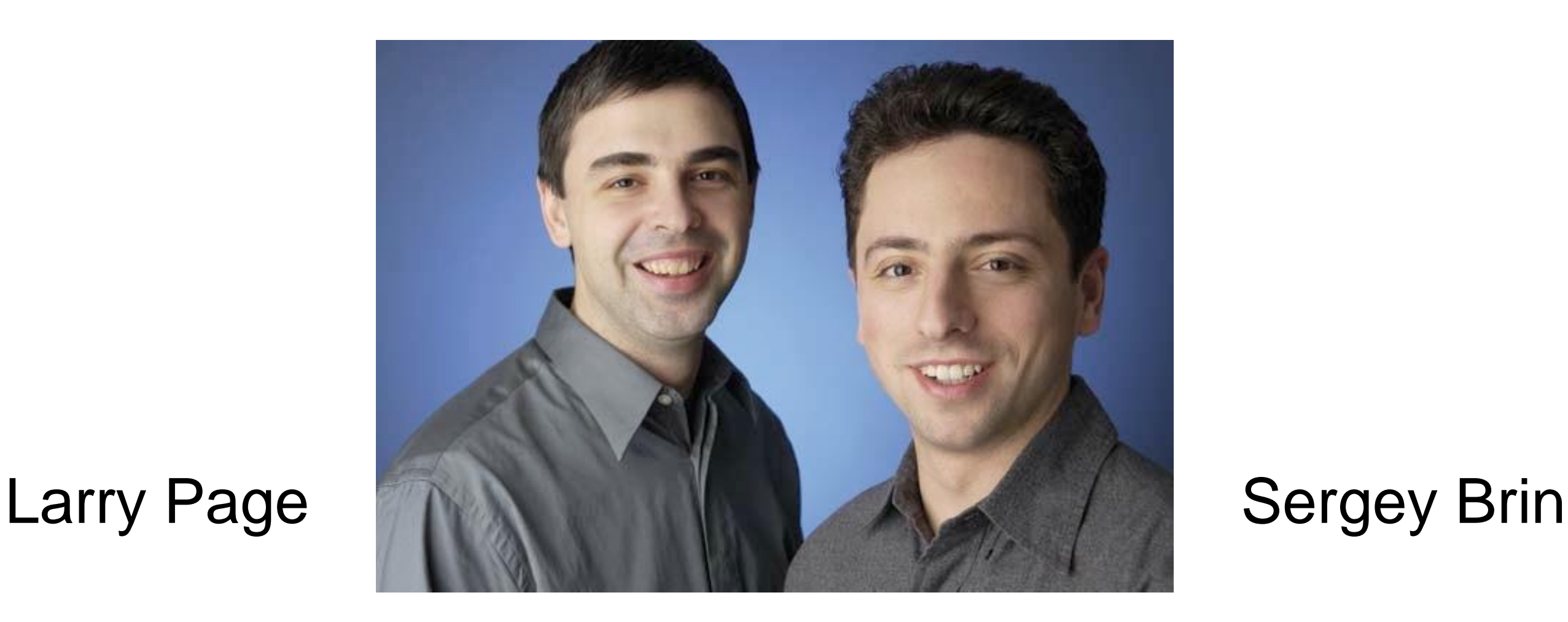

Brin, Sergey and Lawrence Page (1998). *Anatomy of a Large-Scale Hypertextual Web Search Engine*. 7th Intl World Wide Web Conf.

### **PageRank: Problem**

Given a directed graph, find its most interesting/central node

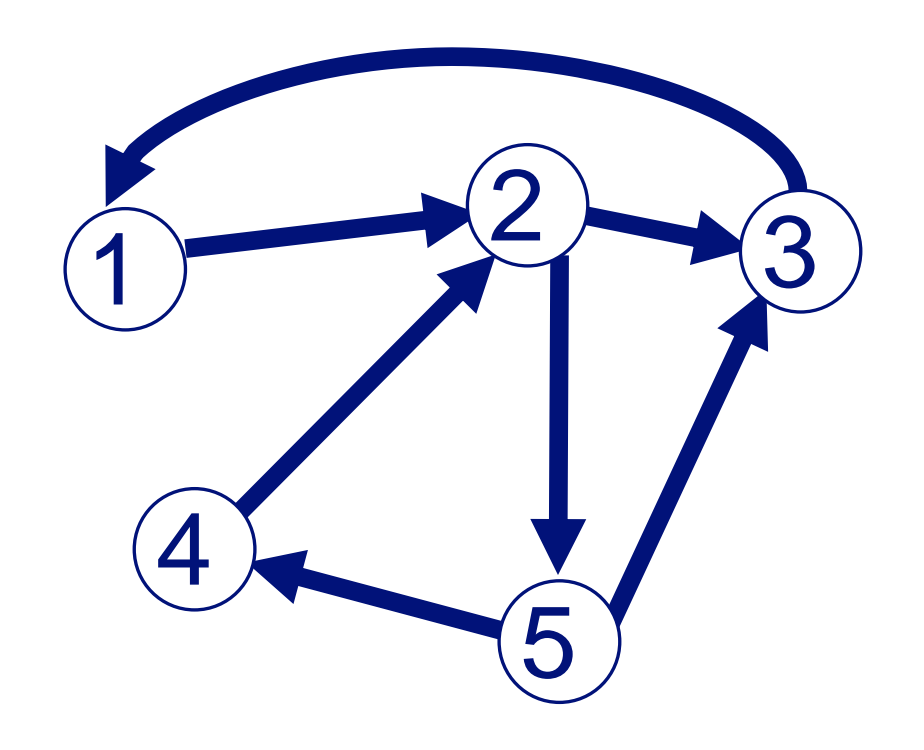

A node is important, if it is connected with important nodes (recursive, but OK!)

### **PageRank: Solution**

Given a directed graph, find its most interesting/central node Proposed solution: use **random walk**; most "popular" nodes are the ones with highest steady state probability (ssp)

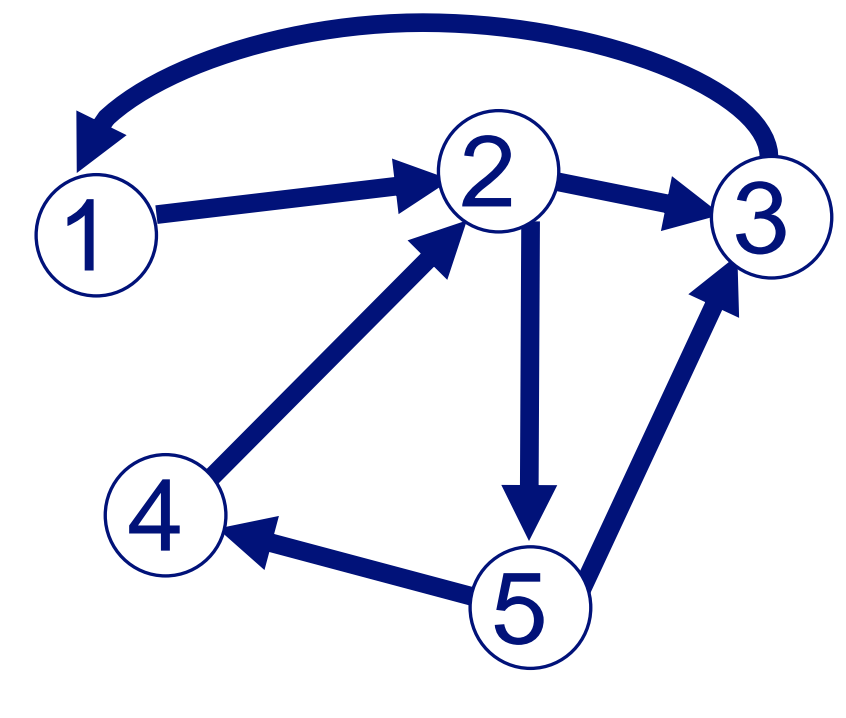

A node is important, if it is connected with important nodes (recursive, but OK!)

"state" = webpage

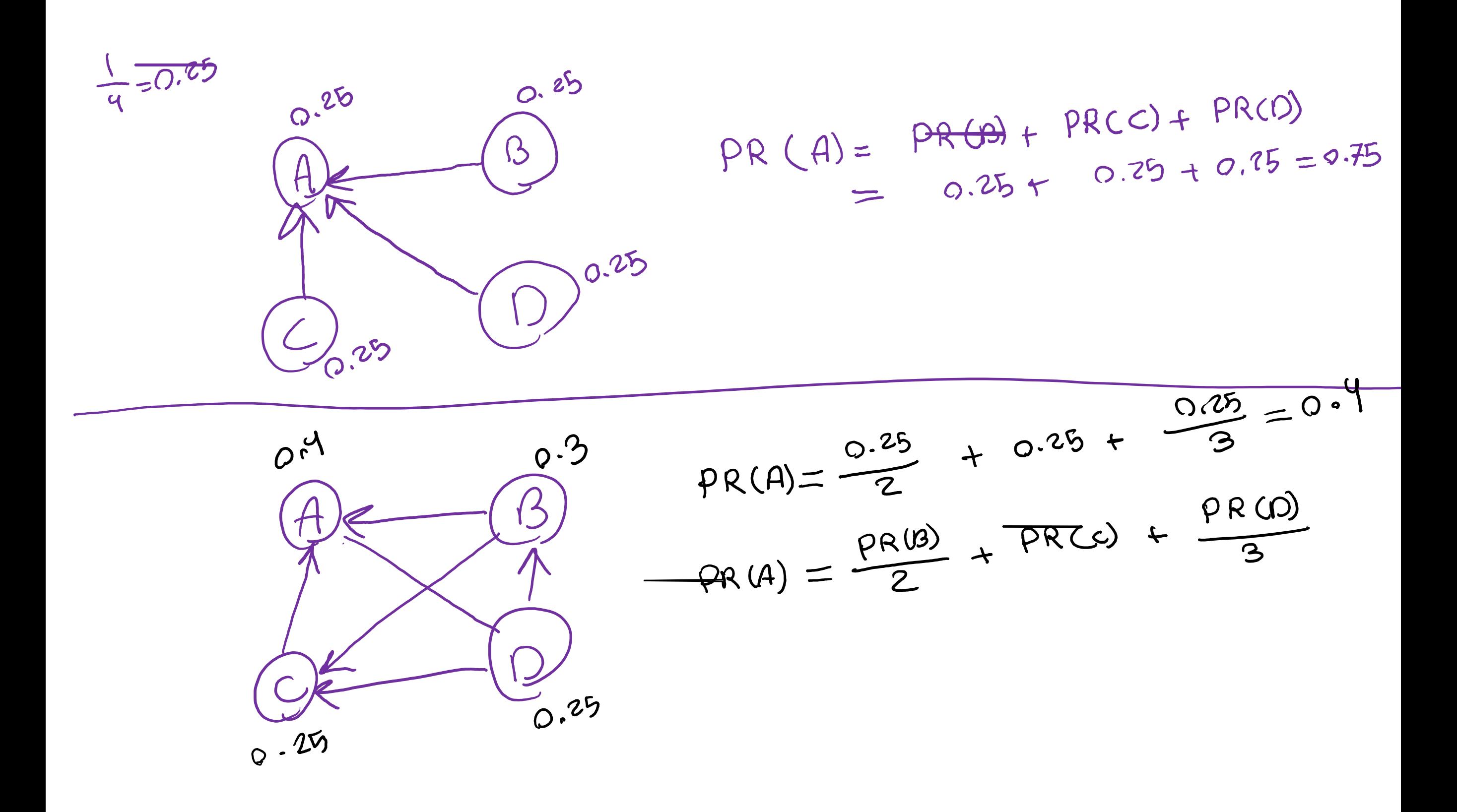

### **(Simplified) PageRank**

Let **B** be the transition matrix: transposed, column-normalized

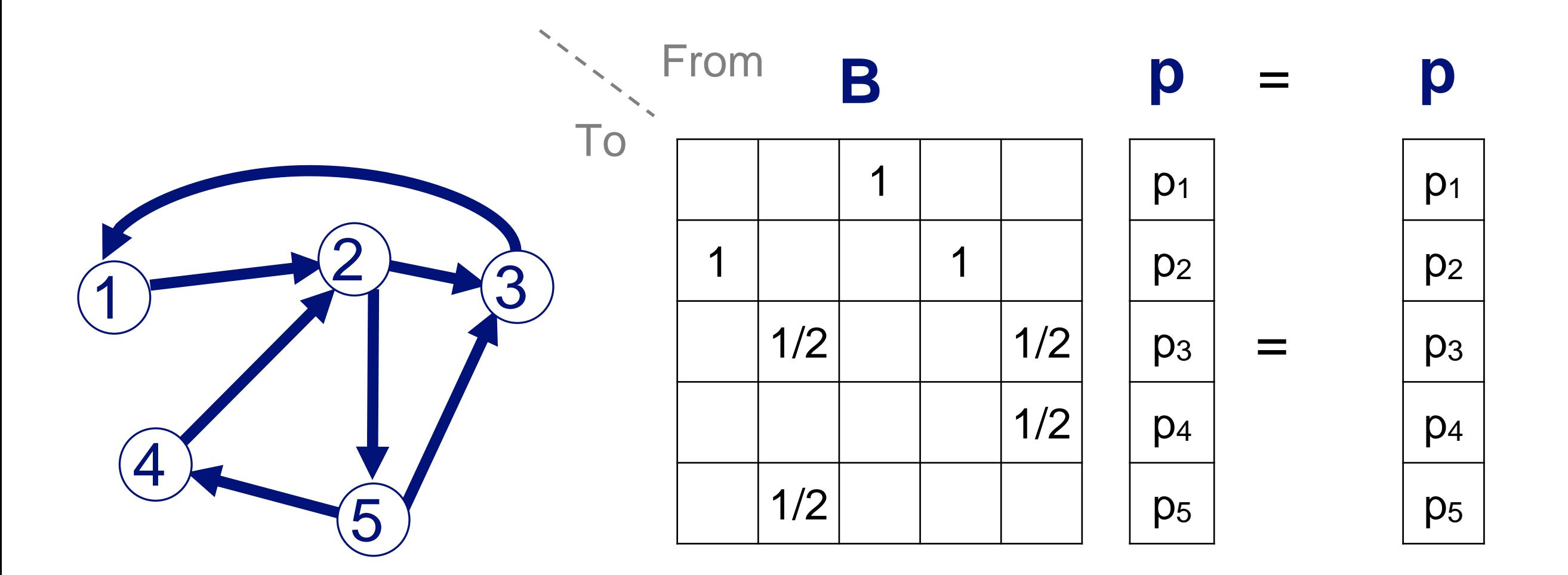

How to compute SSP: <https://fenix.tecnico.ulisboa.pt/downloadFile/3779579688473/6.3.pdf> <http://www.sosmath.com/matrix/markov/markov.html> 21

# **(Simplified) PageRank**

### $B$   $p = 1$   $*$   $p$

Thus, **p** is the **eigenvector** that corresponds to the highest eigenvalue  $(=1,$  since the matrix is column-normalized)

Why does such a **p** exist?

**p** exists if **B** is nxn, nonnegative, irreducible [Perron–Frobenius theorem]

### **(Simplified) PageRank**

- •In short: imagine a person **randomly moving** along the edges/links
- A node's PageRank score is the steady-state probability (ssp) of finding the person at that node

Full version of algorithm:

With **occasional random jumps to any nodes**

Why? To make the matrix **irreducible.**

Irreducible = from any state (node), there's non-zero probability to reach any other state (node)

### **Full Algorithm**

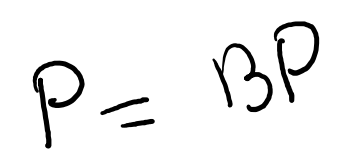

With probability 1-c, fly-out to a **random node** Then, we have

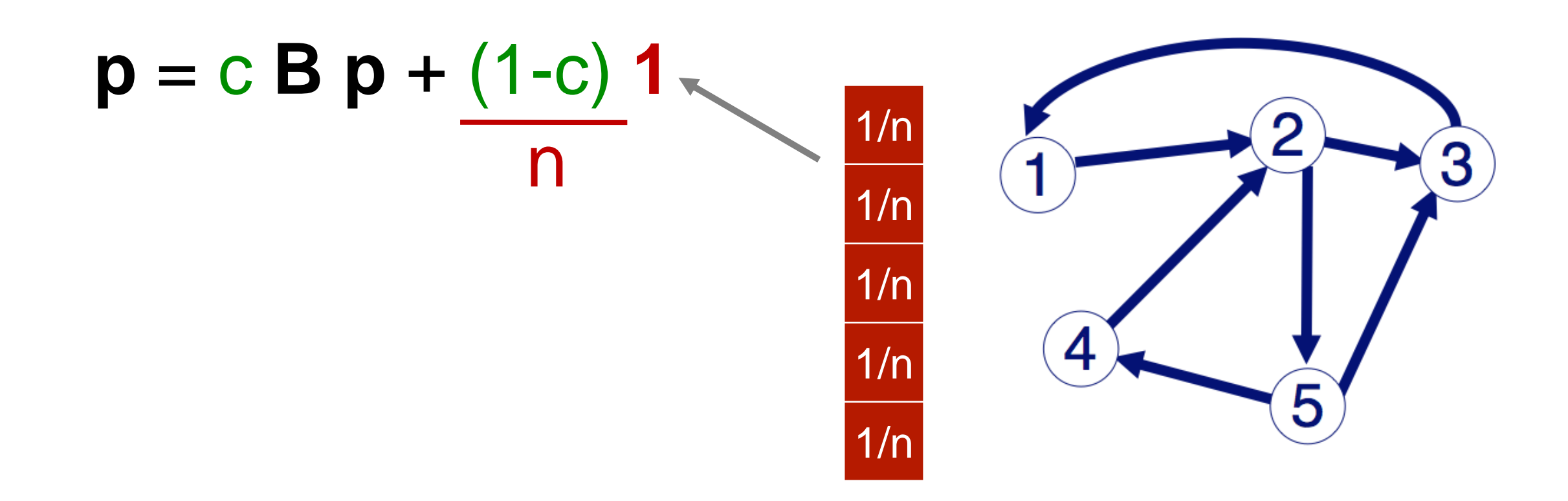

#### **How to compute PageRank for huge matrix?** 2 3

4

1

Use the power iteration method [http://en.wikipedia.org/wiki/Power\\_iteration](http://en.wikipedia.org/wiki/Power_iteration)

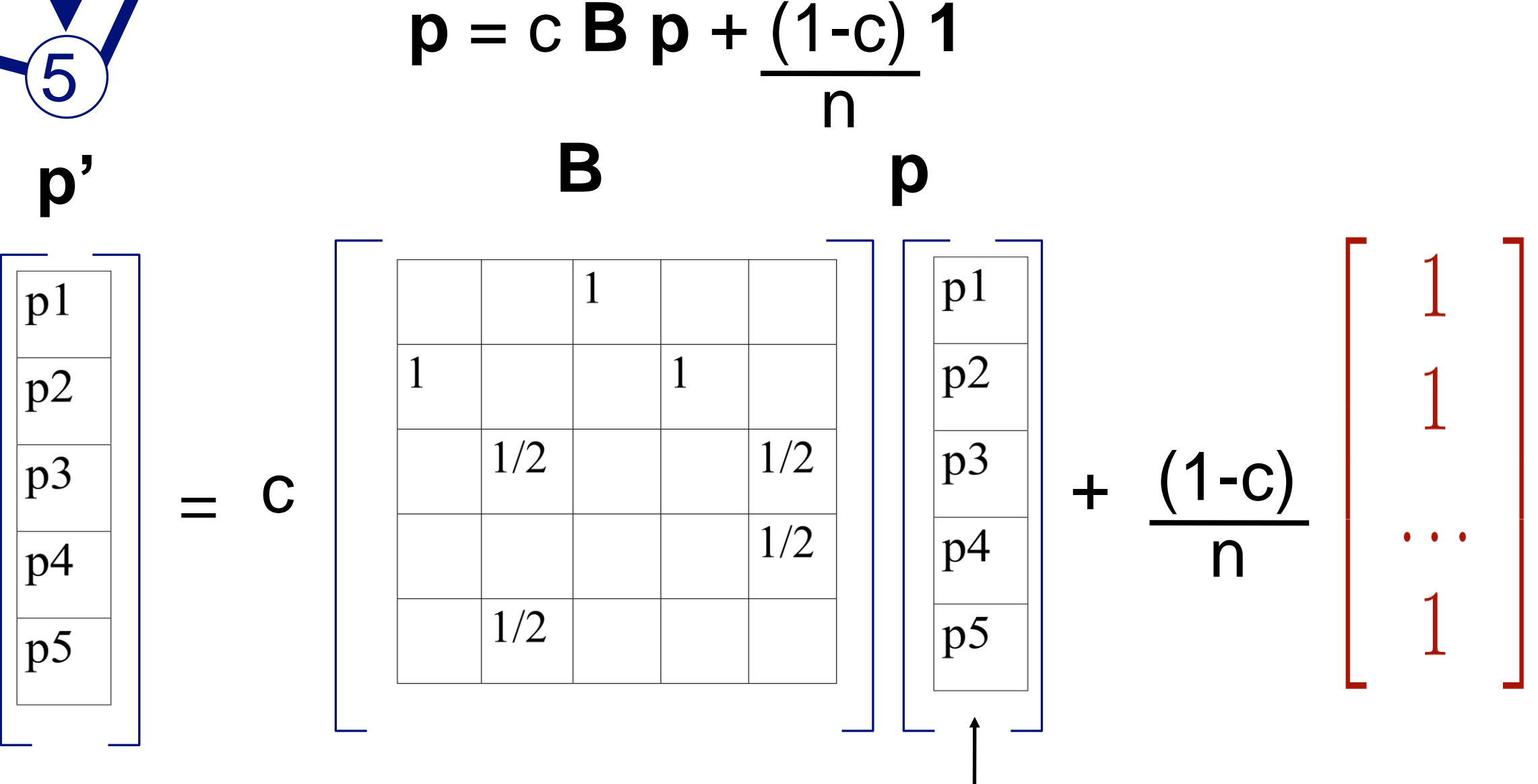

Can initialize this vector to any non-zero vector, e.g., all "1"s

26

#### **PageRank Explained with Javascript**

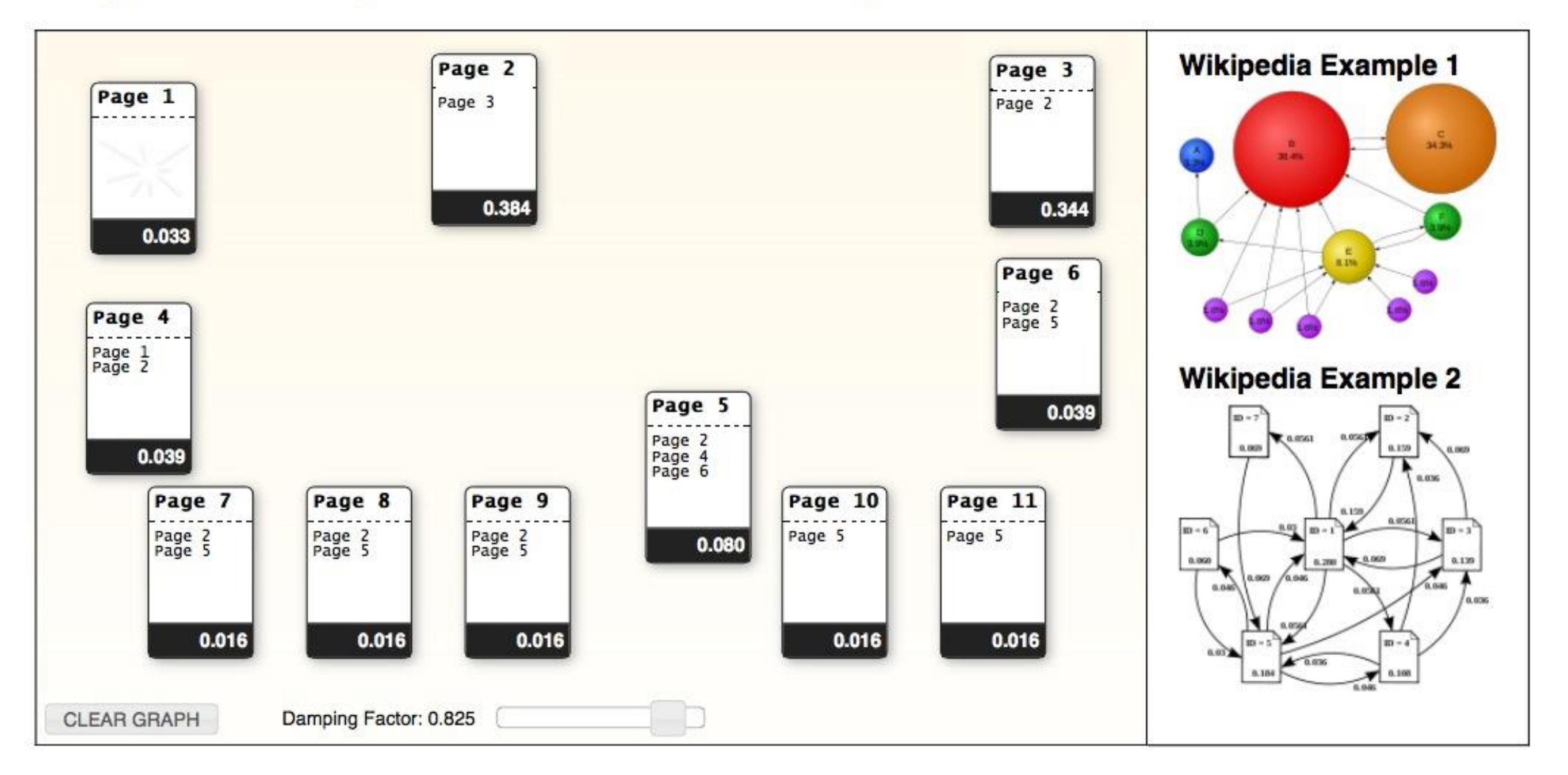

Also great for checking the correctness of your PageRank Implementation.

http://www.cs.duke.edu/csed/principles/pagerank/ 27

### PageRank for graphs (generally)

You can run PageRank on **any graphs**

• All you need are the **graph edges**!

Should be in your algorithm "toolbox"

- Better than degree centrality
- Fast to compute for large graphs, runtime linear in the number of edges, O(E)

But can be "misled" (Google Bomb)

• How?

### **Personalized PageRank**

**Intuition**: not all pages are equal, some more relevant to some people

**Goal**: rank pages in a way that those more relevant to you will be ranked higher

**How?** Make just **one** small change to PageRank

### **Personalized PageRank**

0

**1**

0

With probability 1-c, fly-out to a random node **some preferred nodes**

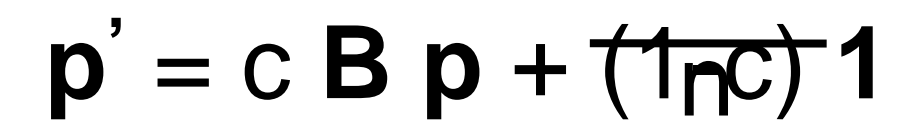

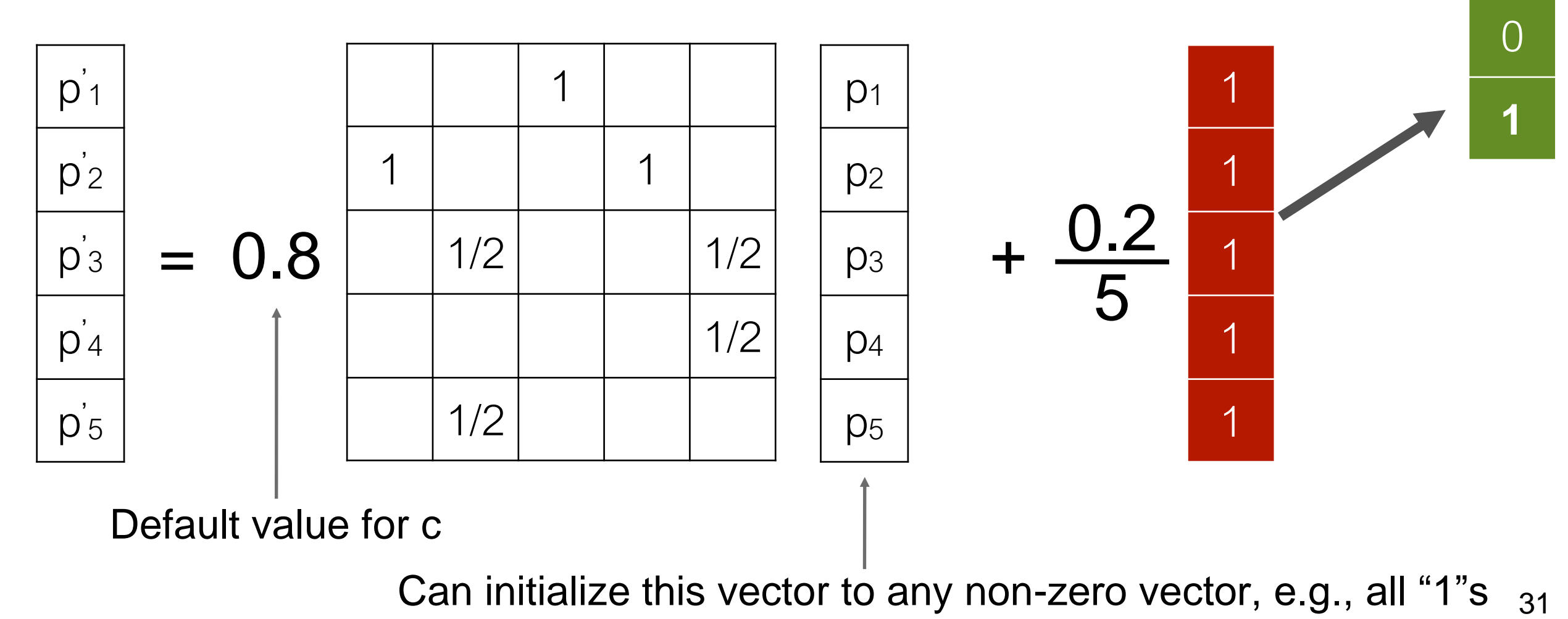

### **Why Learn Personalized PageRank?**

#### For **recommendation**

- If I like webpage A, what else do I like?
- If I bought product A, what other products would I also buy?

#### **Visualizing and interacting with large graphs**

• Instead of visualizing every single nodes, visualize the **most important ones**

Very flexible — works on any graph

### **Related "guilt-by-association" / diffusion techniques**

- **Personalized PageRank** (= Random Walk with Restart)
- "Spreading activation" or "degree of interest" in Human-Computer Interaction (HCI)
- Belief Propagation (powerful inference algorithm, for fraud detection, image segmentation, errorcorrecting codes, etc.)

### **Why are these algorithms popular?**

- **Intuitive to interpret** uses "network effect", homophily
- **Easy to implement** math is relatively simple (mainly matrixvector multiplication)
- **Fast**

run time linear to #edges, or better

• **Probabilistic** meaning

### Human-In-The-Loop Graph Mining **Apolo**: Machine Learning + Visualization *CHI 2011*

Apolo: Making Sense of Large Network Data by Combining Rich User Interaction and Machine Learning

### **Finding More Relevant Nodes**

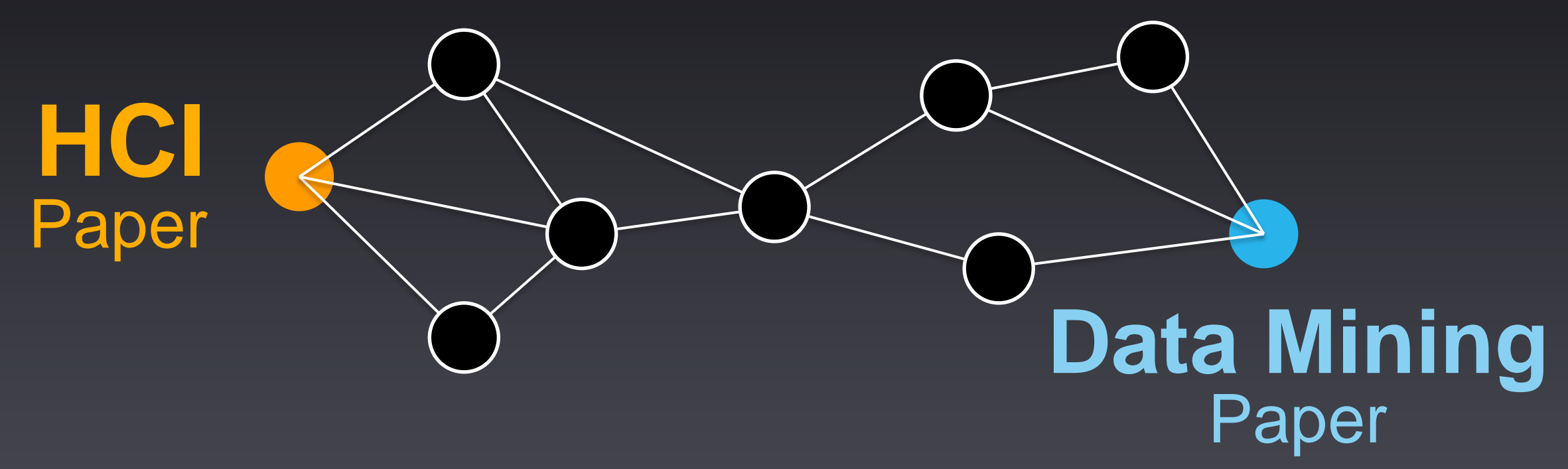

Citation network

#### Apolo uses **guilt-by-association** (Belief Propagation, similar to personalized PageRank)

#### *Demo***: Mapping the Sensemaking Literature**

**Nodes**: 80k papers from Google Scholar (node size: #citation) **Edges**: 150k citations

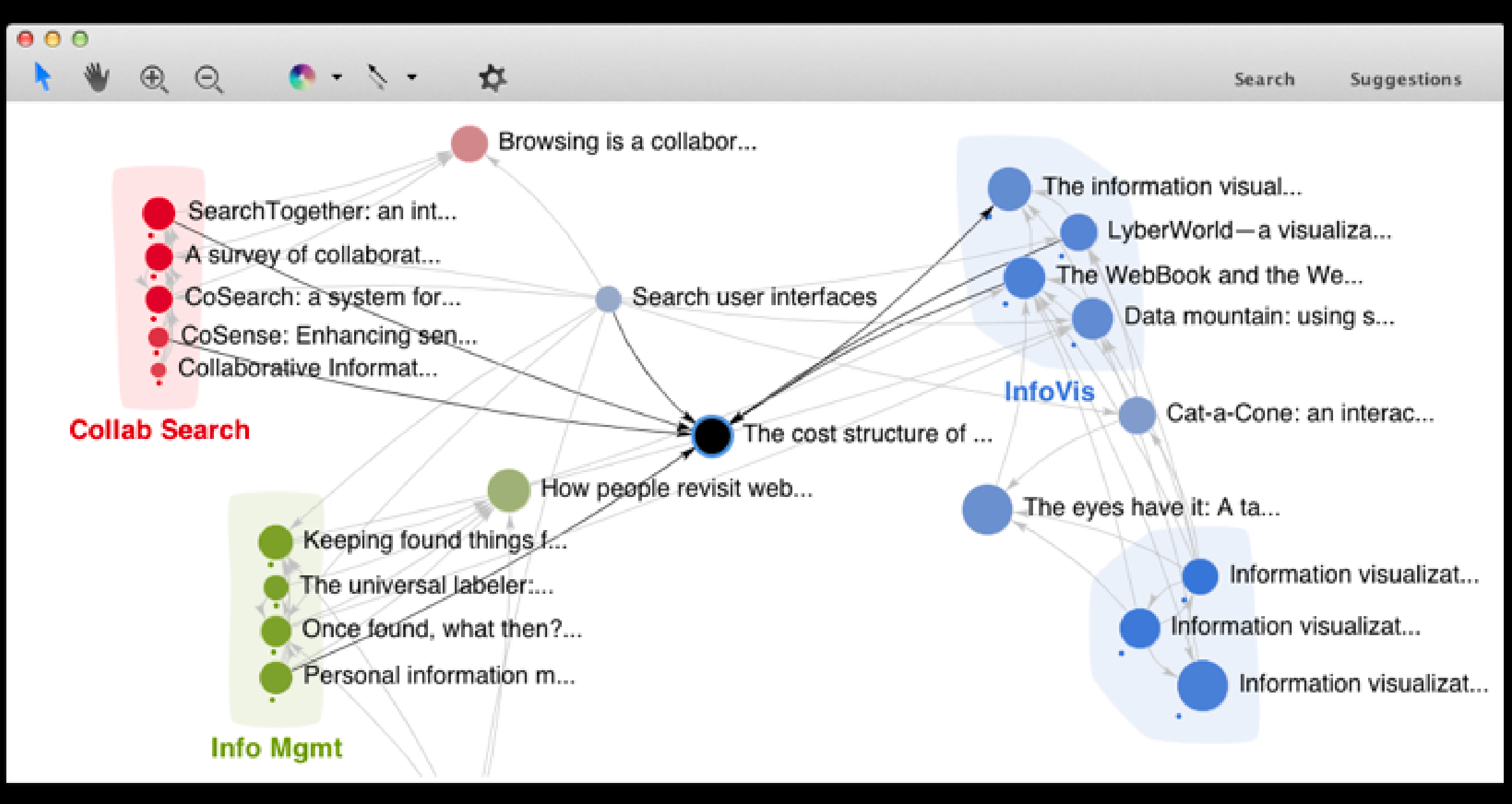

#### The cost structure of sensemaking

Russell, D.M. and Stefik, M.J. and Pirolli, P. and Card, S.K.

245 citations 8 versions PDF 1993

51

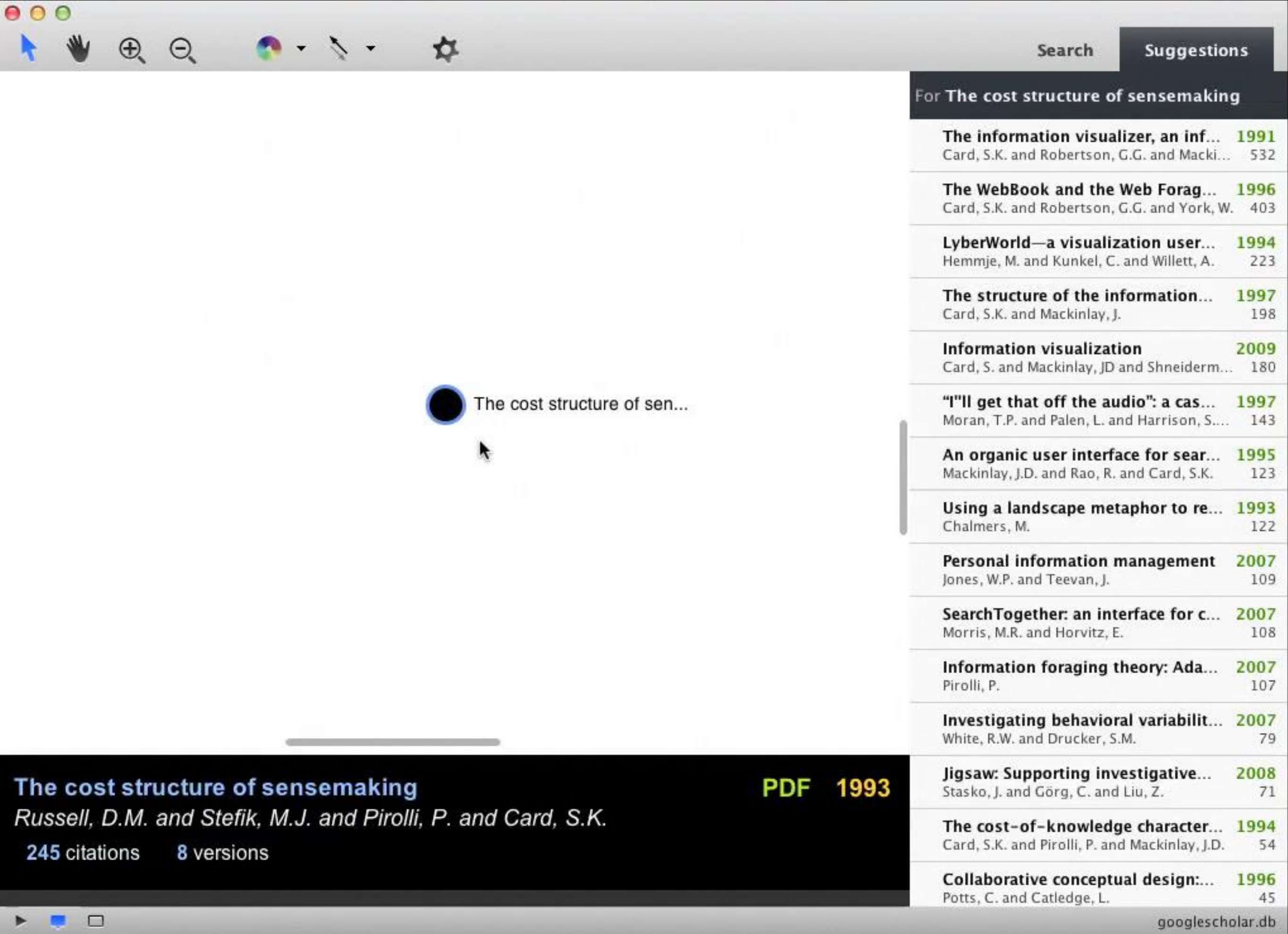

### **Key Ideas (Recap)**

#### Specify exemplars **IF** Find other relevant nodes (BP)

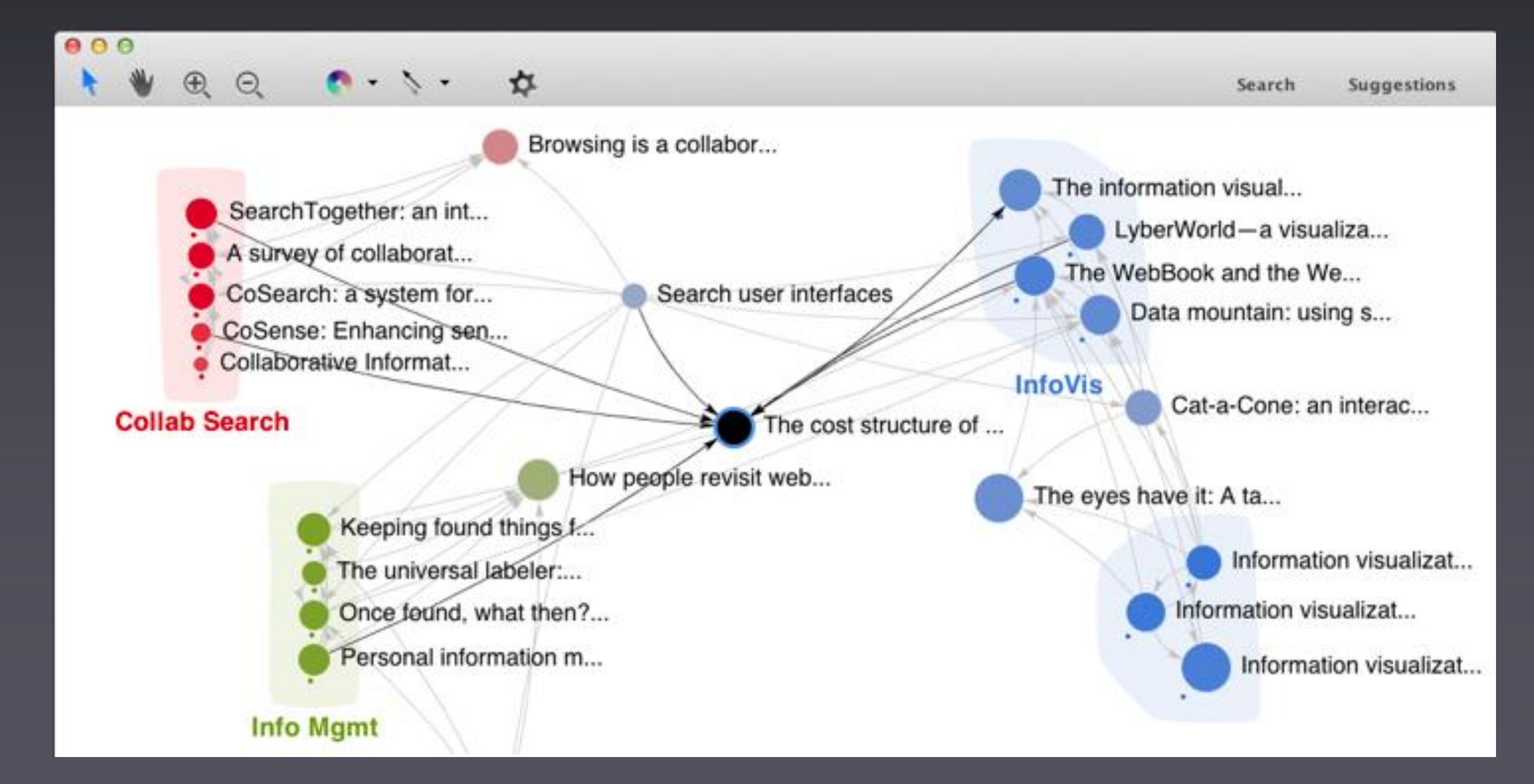

### **Apolo's Contributions Human** + **Machine 1**

### It was like having a **partnership** with the machine.

#### Apolo User **Personalized Landscape 2**

### **Apolo 2009**

**Cluster Data Add Group**  Recommendations:

#### **End User Programming**

End users creating effective softw... End user software engineering: chi... Invited research overview: end-us... **Brad A. Myers** 

Margaret M. Burnett, Mary Beth Rosson Andrew Jensen Ko Alan F. Blackwell

Show:

#### **Text Entry**

In-stroke word completion. Integrating isometric joysticks into... Eyes on the road, hands on the whe... An alternative to push, press, and t... Maximizing the guessability of symb... Few-key text entry revisited: mnem... Text entry from power wheelchairs: ... Joystick text entry with date stamp, ... ▼ Papers Show:

#### Not Interested

Automatically generating user inte...

▼

Decision-Theoretic User Daniel S. Weld

Krzysztof Z. Gajos Automatically generating Exploring the design space Predictability and accuract Planning-Based Control of

#### **Brad**

#### **Brad A. Myers**

The garnet user interface developm... Using HCI Techniques to Design a M... Creating charts by demonstration. The Amulet User Interface Developm... Easily Adding Animations to Interfac... Simplifying video editng using metad... SILVER: simplifying video editing wit...

#### **Interface Generation**

Huddle: automatically generating i... UNIFORM: automatically generatin... Demonstrating the viability of auto... Jeffrey Nichols Brandon Rothrock Duen Horng Chau

▼

### **Apolo 2010**

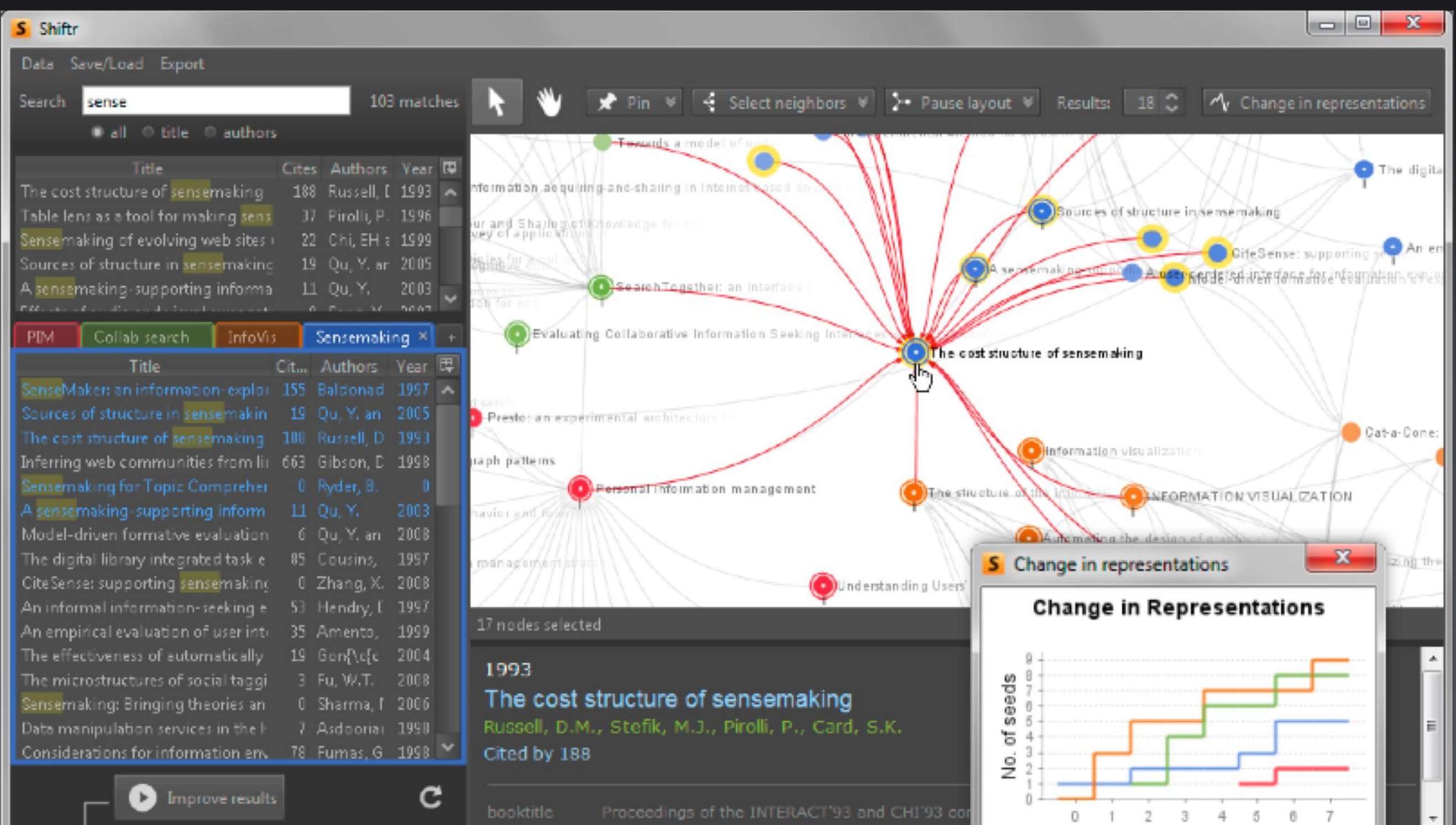

### Apolo 2011 <sup>22,000</sup> lines of code. Java 1.6. Swing.<br>Uses SQLite3 to store graph on disk

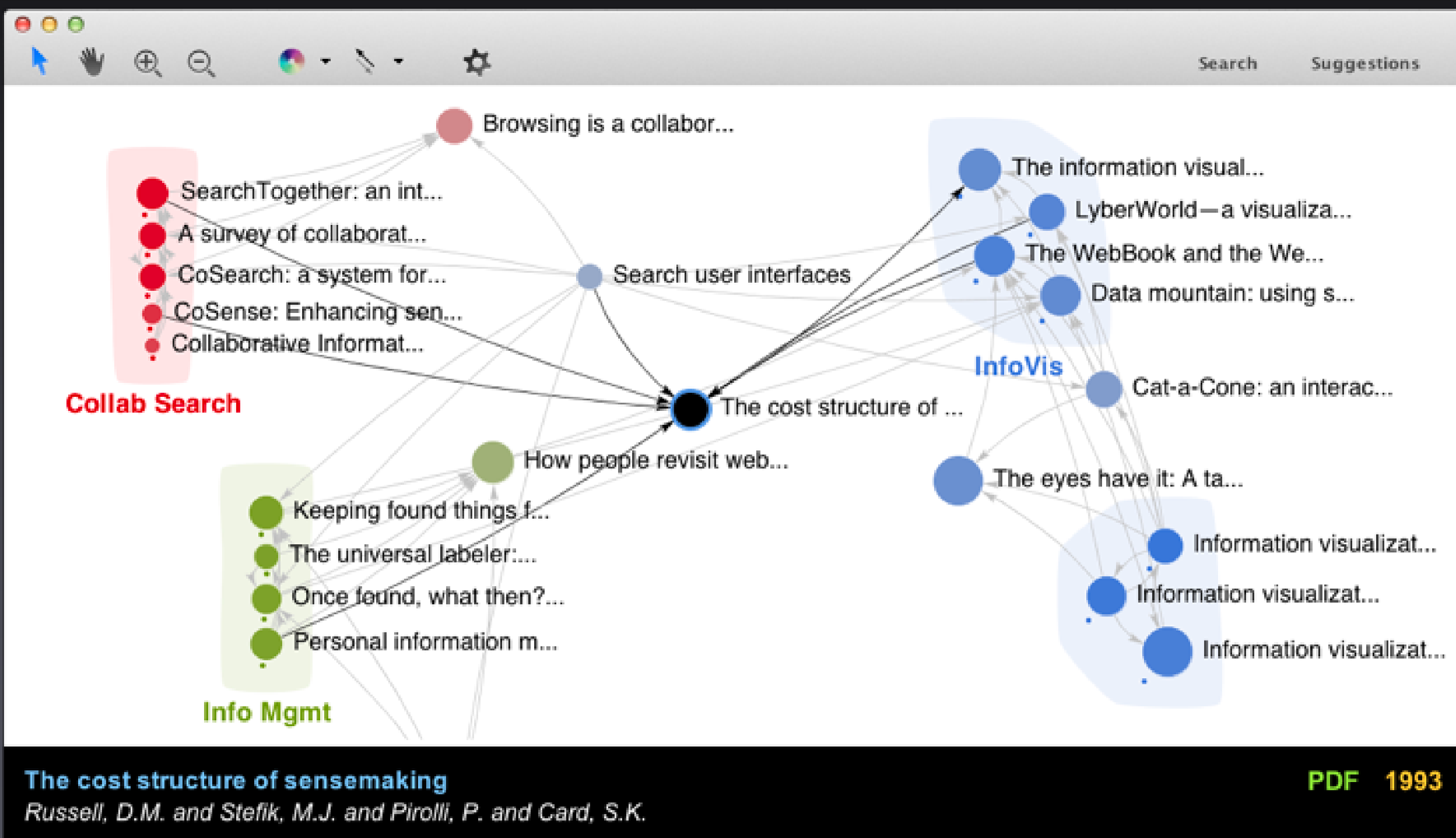

245 citations 8 versions

 $\Box$ 

- 21

googlescholar.db

### **User Study**

Used citation network

**Task**: Find related papers for 2 sections in a survey paper on *user interface*

- Model-based generation of UI
- Rapid prototyping tools

#### Past, Present and Future of User Interface Software Tools

Brad Myers, Scott E. Hudson, and Randy Pausch

Human Computer Interaction Institute School of Computer Science Carnegie Mellon University  $\frac{1}{2}$   $\frac{1}{2}$ 

#### **Google Scholar Apolo**

**Between subjects** design Participants: **grad student** or **research staff**

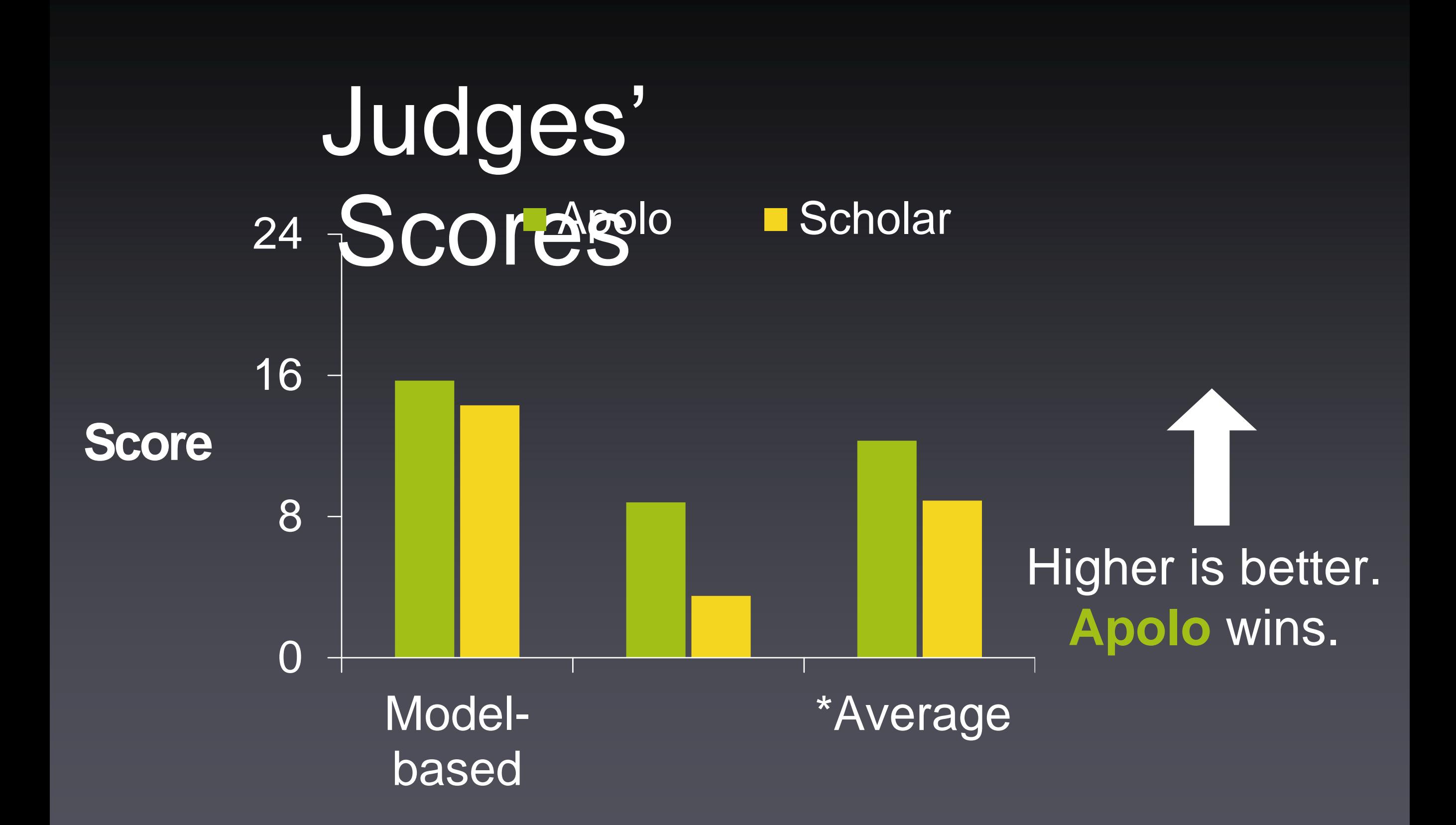

*\* Statistically significant, by two-tailed t test, p <0.05*

### **Practitioners' guide to building (interactive) applications**

What kinds of **prototypes**?

- Paper prototype, lo-fi prototype, high-fi prototype Important to involve **REAL users** as early as possible
	- Recruit your friends to try your tools
	- Lab study (controlled, as in Apolo)
	- Longitudinal study (usage over months)
	- Deploy it and see the world's reaction!
	- To learn more:
		- CS 6750 Human-Computer Interaction
		- CS 6455 User Interface Design and Evaluation

### **Practitioners' guide to building (interactive) applications**

Think about scalability early

- Identify candidate scalable algorithms early on
- Use **iterative** design approach, as in Apolo and industry
	- Why? It's hard to get it right the first time
	- Create prototype, evaluate, modify prototype, evaluate, ...
	- Quick evaluation helps you identify **important fixes early** — **save you a lot of time overall**

Waterfall model (software engineering)

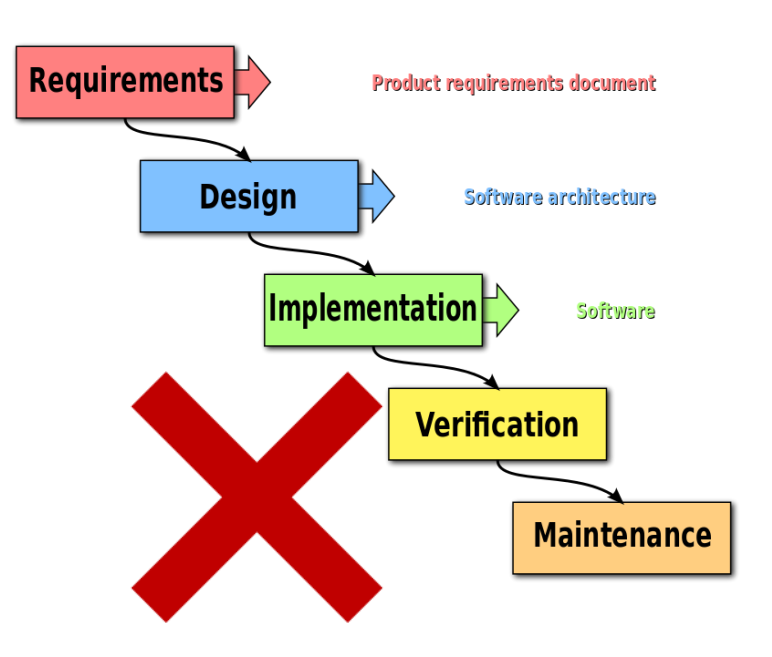

#### If you want to know more about people… http://amzn.com/0321767535

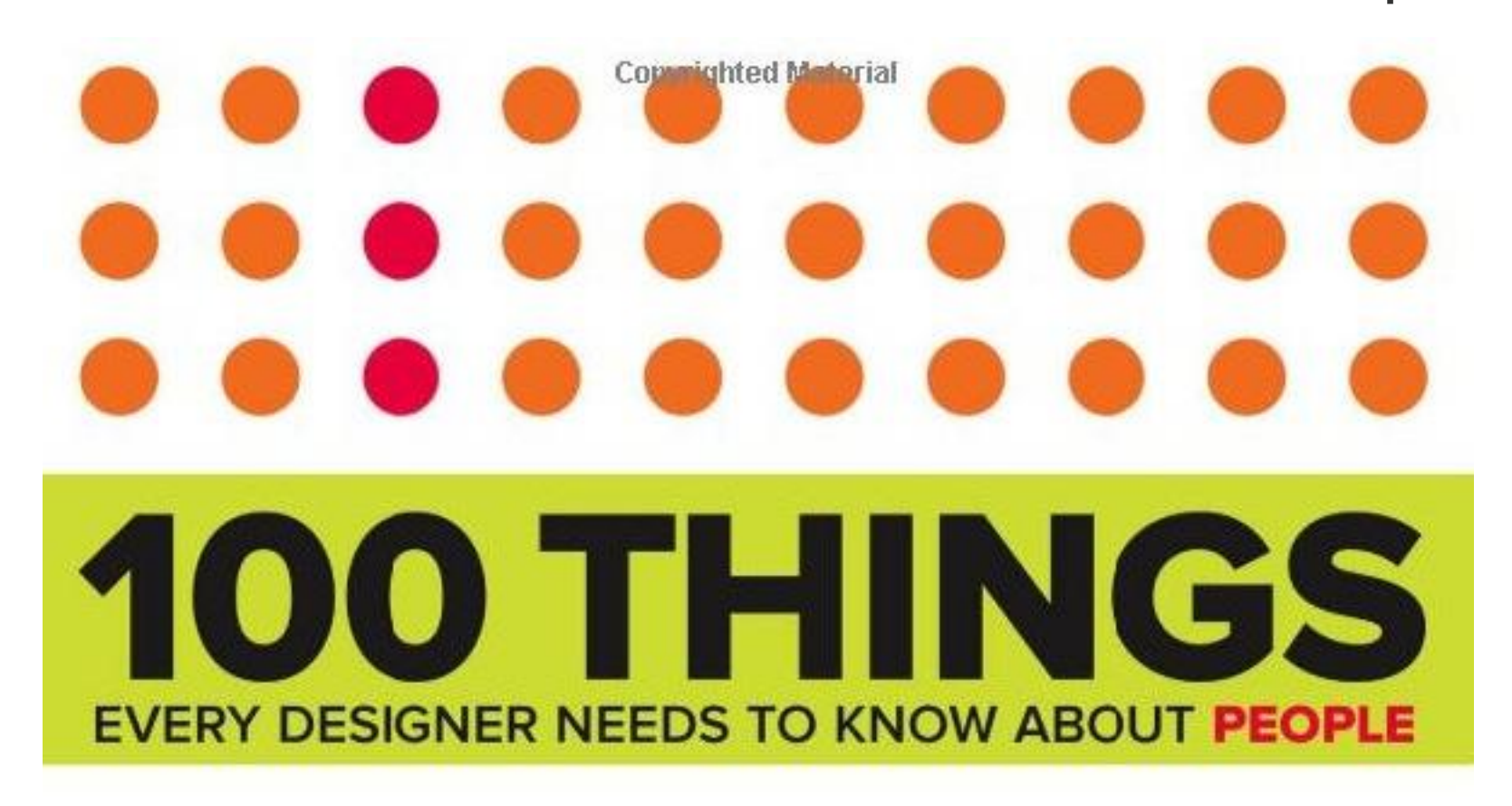

SUSAN M. WEINSCHENK, Ph.D.

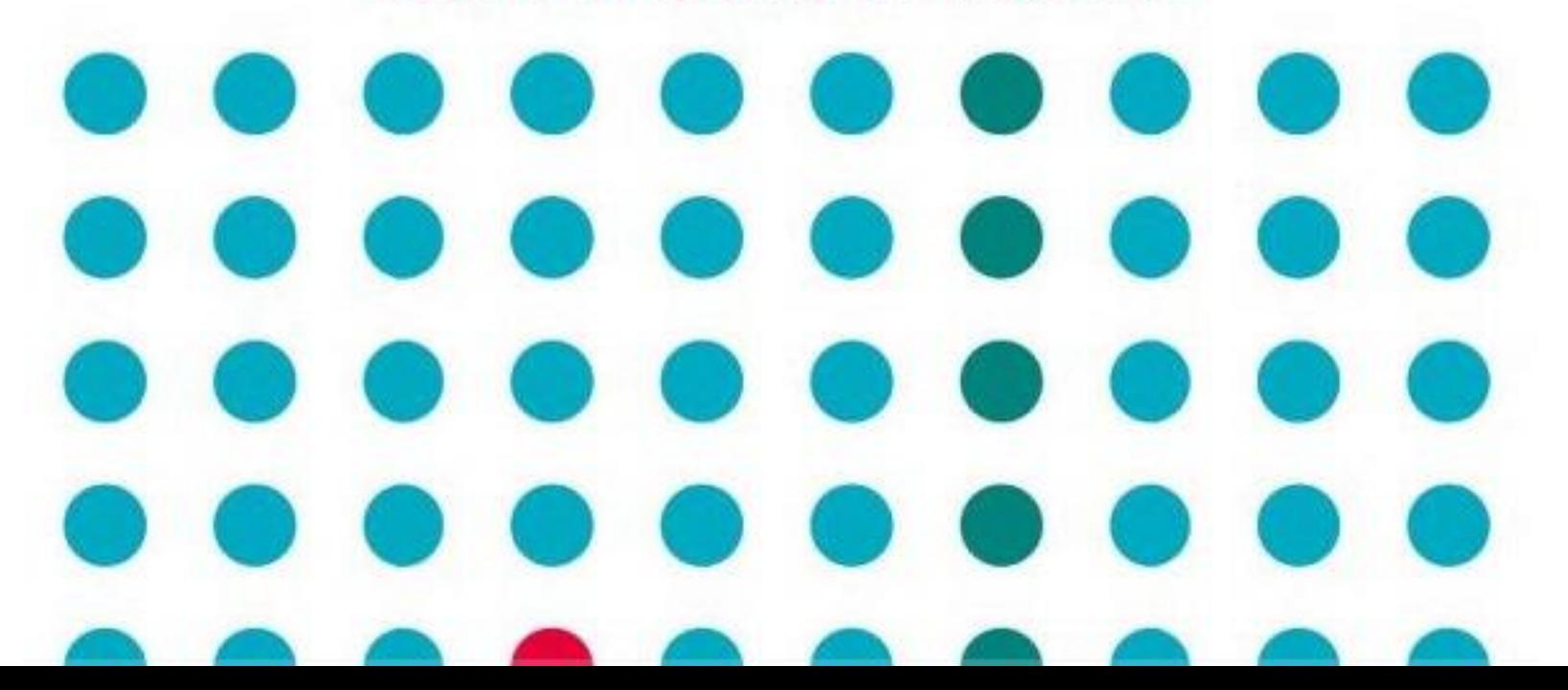